# **Simulación de conducción con monitorización del conductor para formación en técnicas de conducción segura y eficiente**

**David GONZÁLEZ-ORTEGA, Francisco J. DÍAZ-PERNAS, Mario MARTÍNEZ-ZARZUELA, Míriam ANTÓN-RODRÍGUEZ**

**Departamento de Teoría de la Señal y Comunicaciones e Ingeniería Telemática. Escuela Técnica Superior de Ingenieros de Telecomunicación, Universidad de Valladolid. Campus Miguel Delibes. Paseo de Belén nº15. 47011 Valladolid (España).**

# **RESUMEN**

Los simuladores de conducción se están utilizando cada vez más tanto para el aprendizaje de conductores en formación como para investigaciones de distinta índole, generando relaciones sinérgicas entre las dos áreas. En este artículo, se presenta un simulador de conducción inmersivo con una variedad de escenarios, situaciones de tráfico y modelos de vehículos. Se integra en el simulador una monitorización del conductor mediante visión artificial y sensores inalámbricos. El simulador puede usarse tanto para la adquisición de habilidades de conducción y conocimientos de educación vial y como para estudios de investigación con objeto de relacionar los distintos perfiles de conductor y modos de conducción con el grado de seguridad y eficiencia en la conducción.

**Palabras Claves:** Simulador de conducción, Monitorización del conductor, Educación vial, Seguridad en la conducción, Eficiencia en la conducción.

# **1. INTRODUCCIÓN**

Existen tres factores que entran en juego en la conducción: humano (conductor), mecánico (vehículo) y ambiental (que incluye la vía y su entorno). Esos factores intervienen en mayor o menor medida en un accidente de tráfico. Según arrojan múltiples investigaciones, el que tiene más impacto es, sin duda, el factor humano, aunque su influencia puede variar entre estudios y países [1] [2]. Es evidente que cualquier acción para mejorar los datos de siniestralidad en las carreteras debe considerar ese factor. En España, los objetivos de mejora de la seguridad vial se plasmaron en la "Estrategia de Seguridad Vial 2011-2020" [3], que engloba diferentes objetivos y retos.

El estilo de conducción tiene una gran influencia en el consumo de combustible que, a su vez, tiene un efecto considerable sobre el medio ambiente por, entre otras, las emisiones de  $CO<sub>2</sub>$ asociadas [4]. Aunque tradicionalmente no se ha dado importancia a la formación en técnicas de conducción eficiente, cada vez se está poniendo más énfasis en ellas en el periodo de aprendizaje para la obtención del permiso de circulación de vehículos. Asimismo, hay que tener en cuenta que estas técnicas están en consonancia con una conducción segura y relajada. Un conductor eficiente debe prestar atención a detalles como comprobar la presión de los neumáticos con frecuencia, así como anticiparse al flujo del tráfico y mantener una velocidad constante a bajas revoluciones, para lo que, tan pronto como pueda, debe cambiar a una marcha más alta en un vehículo con cambio manual. El entrenamiento para la adquisición de técnicas de conducción eficiente, incluyendo el uso de dispositivos dentro del vehículo, ha dado lugar a reducciones en el consumo de combustible y de emisiones de  $CO<sub>2</sub>$  con solo un pequeño incremento en el tiempo de viaje [5].

Un simulador es una configuración de hardware y software con la que se reproduce el comportamiento de un determinado proceso. En este proceso se reemplazan las situaciones reales por otras creadas artificialmente que pueden servir para adquirir habilidades que posteriormente se transfieran a una situación de la vida real de una manera efectiva.

En el mundo educativo, los simuladores constituyen un procedimiento, tanto para la formación de conceptos y construcción de conocimientos, como para la aplicación de estos a nuevos contextos a los que, por diversas razones, no se puede acceder desde el contexto metodológico donde se desarrolla su aprendizaje. Entre las ventajas educativas que aportan los simuladores se encuentran el entorno de aprendizaje abierto basado en modelos reales que suministran y que el usuario adopta un rol activo, convirtiéndose en el constructor de su aprendizaje a partir de su propia experiencia.

Lo comentado de los simuladores educativos es trasladable a los simuladores de conducción. Aunque hay simuladores de conducción pensados para la formación de los futuros conductores [6], a partir de los que el usuario puede aprender a conducir desde cero, la mayor parte de estos simuladores, como Gran Turismo o Forza Motorsport, están orientados a la diversión más que a la formación para una conducción responsable.

En los últimos años, se ha apreciado un uso destacado de los simuladores de conducción en muchas investigaciones de distinta índole. Por ejemplo, los artículos en PubMed sobre simulación de conducción pasaron de 32 en 1999 a 327 en 2015 [7]. Ogitsu & Mizoguchi [8] usaron un simulador de conducción para enseñar y entrenar a los conductores en el uso responsable y seguro de los sistemas avanzados de asistencia a la conducción. Jamson et al. [9] estudiaron mediante un simulador el compromiso entre la eficiencia y la seguridad en la conducción con el uso de sistemas integrados en el vehículo que aconsejan al conductor sobre el uso del pedal de acelerador. Probaron que se podía mejorar la eficiencia gracias a esos sistemas.

Cuando una persona se visualiza en un entorno de conducción real como una gran ciudad con tráfico denso y cruces complejos, puede que se vea incapaz de afrontar ese reto. Los simuladores de conducción permiten que los usuarios se enfrenten a muchas de estas situaciones en un entorno virtual que no ponga en peligro al propio usuario ni a otros conductores. Los simuladores posibilitan a los usuarios enfrentarse a problemas y obtener unas habilidades y destrezas

en la conducción con los que resolver estos problemas, de manera que puedan aplicar esas habilidades cuando se enfrenten a situaciones similares en un entorno real. Los usuarios también pueden acostumbrarse a los controles del vehículo mediante estos simuladores, manejándolos con volante, pedales y palanca de cambio de marchas, al igual que lo harían en un vehículo real. Para ello, se puede recurrir a todo tipo de periféricos, desde mandos a cabinas completas de conducción, pasando por dispositivos como el Logitech G27.

Obviamente, los simuladores aportan la posibilidad de repetir la conducción en un escenario y enfrentarse a ciertos eventos muchas veces. Además, es posible simular situaciones de la vida real que serían prácticamente imposibles de simular de forma voluntaria en un entorno real, al menos sin poner en riesgo tanto a personas y como a vehículos. Situaciones como un vehículo en medio de la carretera o un peatón cruzando una carretera de forma inesperada son eventos que pueden ser simulados fácilmente en un simulador. Esto permitirá a los usuarios del simulador estar mejor preparados ante situaciones inusuales que se les presenten en el futuro. Por otro lado, los simuladores permiten realizar estudios de cómo ciertos agentes pueden influir en las capacidades de conducción, tales como el cansancio, el estado físico o psicológico del conductor, el consumo de medicamentos, drogas o alcohol o la edad. Asimismo, hay que mencionar que los simuladores permiten recopilar datos de forma simple. De esta manera, los usuarios pueden acceder a información de las simulaciones que han realizado y observar su evolución. Esto posibilita que puedan ver qué fallos o infracciones han cometido durante su conducción y qué aspectos deben mejorar.

En este trabajo se presenta un simulador de conducción inmersivo, desarrollado con el motor de videojuegos Unity [10], con una variedad de escenarios, situaciones de tráfico y modelos de vehículos, y que incorpora una monitorización del estado del conductor. El simulador es útil tanto para la investigación científica como para el fomento de la educación vial y la concienciación social en la importancia de conseguir una movilidad segura y sostenible. El simulador hace posible realizar investigaciones con un estudio multifactorial de los datos de comportamiento del vehículo modelado y de las infracciones cometidas en función de las características de los conductores y su estado físico en el momento de realizar las pruebas. A partir de los análisis realizados, se puede extraer conocimiento de las capacidades y factores que más afectan al grado de seguridad y eficiencia en la conducción. Además, durante la conducción en el simulador, se proporciona información en tiempo real de las infracciones que va cometiendo el conductor, para que sea consciente de ellas y, junto al análisis posterior de la evolución de los resultados de la conducción en el escenario en repetidas veces, puede llevar a concienciarle de sus competencias y conocimientos tanto implícitos como explícitos que le llevan a alcanzar un determinado nivel de seguridad y eficiencia en la conducción para mejorarlo en la conducción real. El simulador de conducción tiene un gran potencial para ser utilizado en la práctica en centros de formación como una herramienta de carácter teórico-práctico que ayude a los alumnos utilizar sus conocimientos, tanto en situaciones cotidianas de conducción, como en eventos especiales fáciles de replicar en el escenario, y ante los que una reacción adecuada es fundamental para evitar una situación de riesgo.

La estructura del resto del artículo es la siguiente. En la sección 2 se describe el simulador de conducción desarrollado. La sección 3 presenta la monitorización del conductor integrada en el simulador, tanto la llevada a cabo con visión artificial como la realizada con sensores fisiológicos. Finalmente, la sección 4 incluye las conclusiones obtenidas del trabajo presentado.

# **2. SIMULADOR DE CONDUCCIÓN DESARROLLADO**

Para el desarrollo del simulador hemos utilizado el motor de videojuegos Unity [10]. Existen otros motores, como Unreal Engine, que se podrían haber utilizado en lugar de Unity. Unreal Engine es un motor con un uso amplio en la industria de los videojuegos y hace posible juegos con una gran calidad gráfica. Por su parte, Unity es un motor capaz de adaptarse a la mayoría de situaciones en entornos que no requieran de gráficos hiperrealistas. Con él, se pueden desarrollar aplicaciones gráficas tanto bidimensionales como tridimensionales. Otra característica destacada de Unity es que permite desarrollar una aplicación en Windows, OS X o Linux y, a continuación, exportarla a más de 27 plataformas distintas como las tres comentadas de desarrollo, plataformas móviles como Android e iOS, consolas como PlayStation 4 y Xbox One y plataformas de realidad virtual como HTC Vive y Oculus Rift.

En Unity la programación está orientada a componentes y todos los objetos son *GameObjects*. A estos *GameObjects* se les pueden incluir funcionalidades a través de *scripts*. Los *scripts* se pueden programar en C# o en UnityScript, que es una versión de JavaScript semitipada específica de Unity. Unity dispone de una biblioteca de recursos (*Asset Store*), libres o de pago, desarrollados, tanto por la empresa Unity Technologies, como por miembros de la comunidad. Estos recursos incluyen funcionalidades reutilizables como modelos tridimensionales, animaciones, *scripts* y texturas. Dentro del *Asset Store*, existen distintos recursos que facilitan y potencian el desarrollo de un simulador de conducción. Todas estas razones nos llevaron a elegir Unity como motor óptimo para desarrollar nuestro simulador.

Hemos desarrollado una gran diversidad de escenarios de conducción con Unity, para que recojan la variedad de entornos en los que un conductor debe saber reaccionar adecuadamente, como escenarios urbanos, zonas de travesía, carreteras interurbanas de un carril por sentido, autovías y carreteras de circunvalación de varios carriles por sentido. Algunos escenarios se han desarrollado tratando de asemejarse a escenarios reales y otros no se corresponden con tramos reales sino que se han desarrollado con el objetivo de hacer estudios enfocados en la influencia de elementos concretos como, por ejemplo, las glorietas. Además, se ha incorporado en algunos la conducción tanto de día como de noche, así como la posibilidad de que esté lloviendo con intensidad variable. En la Fig. 1 se muestran vistas generales de dos escenarios del simulador.

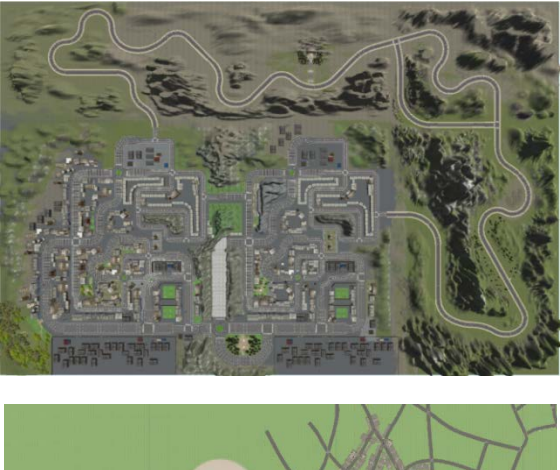

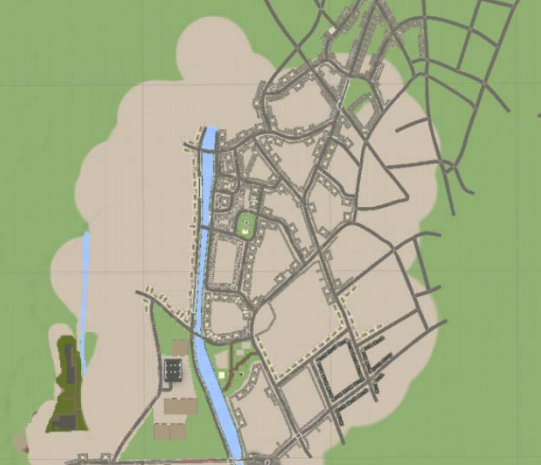

Figura 1. Vista general de dos escenarios del simulador.

Como periférico de entrada para las simulaciones, se ha utilizado el dispositivo Logitech G27, el cual está formado por volante (con levas incluidas), pedales de embrague, freno y acelerador y palanca de cambio de marchas. Este dispositivo no tiene un coste alto y facilita la implantación del simulador en distintas localizaciones. Se han utilizado los botones que incorpora el volante para encender las luces y para girar el campo de visión a la derecha, izquierda y hacia arriba. Se ha utilizado un SDK (Kit de Desarrollo de Software) de Logitech llamado Logitech Steering Wheel SDK, que está programado en C# y que permite un control más exhaustivo del volante y crear efectos realistas para el conductor.

Hemos utilizado diferentes módulos de Unity para realizar las carreteras e incorporar el vehículo del conductor, resto de vehículos de la vía y peatones. Entre esos módulos, se encuentran Road & Traffic System, Easy Roads y Road Architect para la creación de los tramos de carretera y que tienen distinto grado de idoneidad en función de que se quiera recrear un tramo real fielmente o se quiera realizar un recorrido no real. Para la introducción de tráfico en los escenarios, se han utilizado los módulos Easy Traffic e Intelligent Traffic System, con los que controlar la densidad de tráfico, los tipos de vehículo y su comportamiento en el escenario.

El módulo Realistic Car Controller se ha usado como base para modelar y controlar el comportamiento del vehículo del conductor en los escenarios. Este vehículo puede ser un vehículo turismo, un autobús urbano o un vehículo de transporte

de mercancías articulado. Para todos ellos, se puede seleccionar su conducción con marchas automáticas o con cambio manual, usando la palanca de cambio del dispositivo Logitech. Se han configurado un gran número de parámetros para que el comportamiento del vehículo sea realista y los parámetros recogidos en las simulaciones se correspondan fielmente con los que tendría un vehículo real en las mismas condiciones. Se ha añadido un sistema de cálculo de consumo de combustible realista en función de la marcha y la velocidad, distinto para cada tipo de vehículo. Se han introducido peatones en los escenarios que se pueden mover de manera aleatoria por ellos, aumentando su velocidad cuando cruzan una carretera fuera de un paso de peatones, o recorrer rutas prefijadas en los escenarios.

En cada recorrido por el escenario se almacena la posición, velocidad, rpm, marcha y consumo, con una frecuencia que se puede seleccionar previamente a cada simulación, además de las infracciones cometidas junto con el tiempo y posición en las que se cometieron. Las infracciones controladas en los escenarios son:

- Atropello a un peatón.
- Colisión con un vehículo.
- Salirse de la carretera.
- Rebasar el límite de velocidad.
- Velocidad por debajo de la mínima.
- Señal de stop realizada incorrectamente.
- Señal de ceda el paso realizada incorrectamente.
- Semáforo cruzado en rojo.
- Pisar línea continua.
- No usar las luces correctamente.
- Utilizar incorrectamente los intermitentes.
- Respetar la distancia de seguridad con los vehículos.
- Respetar el carril bus y taxi.
- No parar en las regiones con líneas amarillas entrecruzadas.
- Salir correctamente de las glorietas.

Una vez se ha seleccionado uno de los escenarios para realizar una simulación, se puede seleccionar, antes de empezarla, el tipo de cambio de marchas (cambio automático, por levas o manual usando la palanca de cambio de marchas), si se desea que se vayan dando indicaciones en las intersecciones para que el recorrido sea guiado con un punto inicial y uno final (simulación con indicaciones) o sea libre (simulación sin indicaciones) y si se desea que se vaya informando, según se van cometiendo infracciones, sobre ellas mediante un pequeño recuadro de texto a la derecha del escenario y que no interfiere en la visión del conductor.

También se puede cambiar durante las simulaciones la vista del conductor, pasando de tener el campo de visión natural desde dentro de un vehículo a la visión desde fuera, que puede ser de interés para analizar la conducción y el entorno desde otro punto de vista. Las Figs. 2(a) a 2(d) muestran imágenes del simulador con la visión desde fuera de un vehículo turismo, desde dentro de un autobús urbano y desde dentro y desde fuera de un vehículo de transporte de mercancías articulado, respectivamente.

# **3. MONITORIZACIÓN DEL CONDUCTOR**

La monitorización del comportamiento del conductor por diferentes medios es muy útil para analizar su relación con el tipo de conducción y los efectos de la adopción de medidas de aprendizaje y reeducación de conductores [11]. Se ha incorporado al simulador la monitorización del conductor mediante visión artificial y sensores fisiológicos.

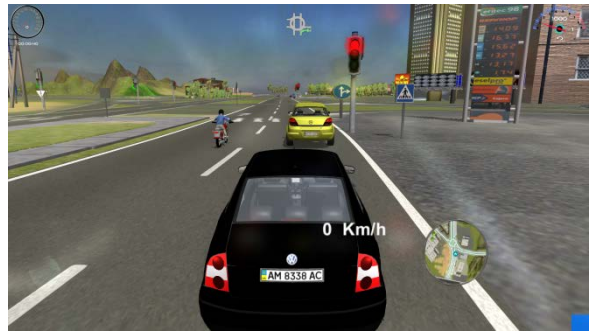

(a)

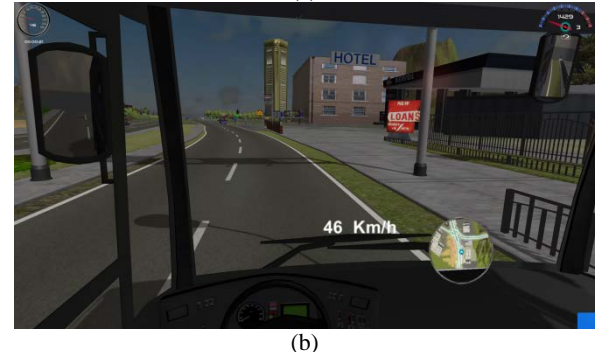

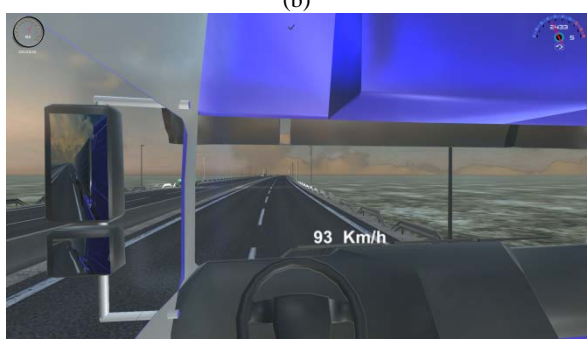

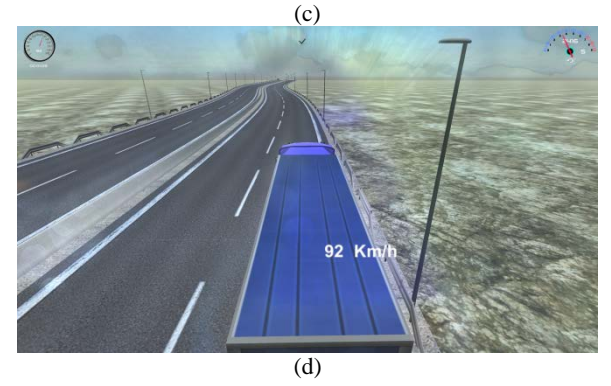

Figura 2. Imágenes del simulador.

#### **3.1. Visión artificial**

Hemos utilizado el dispositivo de visión artificial 3D Kinect para realizar una monitorización del conductor superando las limitaciones propias de la visión artificial 2D. Kinect hace posible el desarrollo de aplicaciones robustas a cambios drásticos en la iluminación y el entorno, que pueden presentarse durante la conducción. Además de que Kinect extrae la posición de una serie de articulaciones de una persona situada enfrente de ella en las sucesivas imágenes de una secuencia de video, también realiza un seguimiento de la cabeza a partir de la extracción de una serie de puntos representativos de la cara. Con ese seguimiento se puede obtener información relacionada con la fatiga, la somnolencia o la falta de atención del conductor.

Hemos desarrollado una aplicación en C++ que utiliza Kinect y que realiza el seguimiento de la cabeza de la persona con la extracción de los puntos característicos de la cara, a partir de los que se obtiene, al unirlos, la malla facial 3D. Con la información de la malla facial, la aplicación integra procesados para que, en función de la posición relativa de los puntos faciales, determinar cuándo el conductor gira la cabeza a la izquierda, a la derecha, hacia arriba o hacia abajo. Hay que tener en cuenta que, si bien se pueden producir giros de la cabeza en una posición normal de conducción, estos no pueden durar mucho tiempo en un estado de conducción seguro. La aplicación basada en Kinect monitoriza el tiempo pasado por el conductor con la cara girada. Si ese tiempo excede un valor umbral, se activa una alarma para avisar al conductor. La aplicación también detecta los bostezos del conductor, propios de un estado de fatiga. Esto se lleva a cabo con el análisis de la posición de los puntos alrededor de la boca, con los que se detectan aperturas de la boca mayores que un umbral, características de los bostezos.

La aplicación procesa en tiempo real las imágenes capturadas por Kinect y almacena en un fichero, por cada ejecución, la posición de puntos faciales de interés, tales como los ojos, la nariz y la boca de cada imagen procesada. Con la información del fichero se puede hacer un análisis *offline* del estado del conductor. En la Fig. 3, se muestra el uso del simulador de conducción con utilización de Kinect y en la que la imagen proyectada sobre la pared, a la izquierda de la del escenario, muestra la malla facial resultado del seguimiento facial hecho con Kinect.

También, hemos acometido el objetivo de obtener los patrones de exploración visual del conductor en función de las situaciones a las que se enfrenta mientras conduce a través del seguimiento de la cabeza del conductor que da Kinect.

Otros investigadores han relacionado las medias de frecuencia y duración de la mirada en las diferentes zonas del campo visual del conductor con su capacidad, búsqueda, procesado y requerimientos de información [12]. Los conductores noveles ajustan sus estrategias de búsqueda visual a la situación del entorno de manera menos efectiva que los conductores experimentados, al mirar más a menudo a su entorno más cercano y prestar menos atención a lo más lejano o a su visión periférica. Existe una relación entre las estrategias de búsqueda visual de los conductores noveles y sus habilidades para el manejo del vehículo y capacidad de atención, inferiores a las de los conductores experimentados [13].

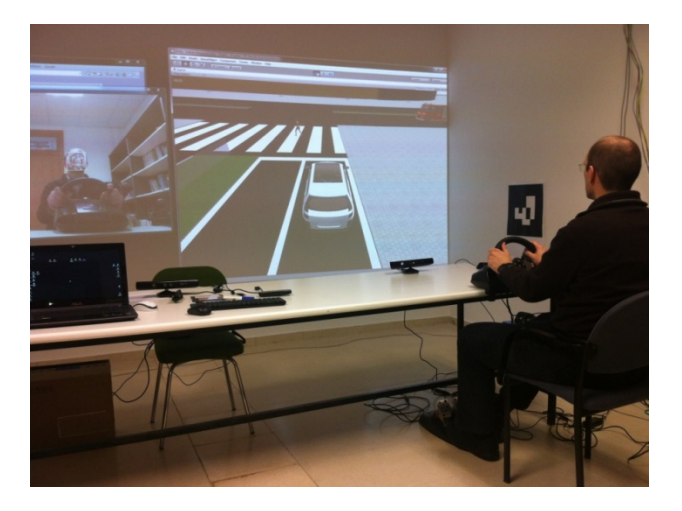

Figura 3. Simulador de conducción en uso con monitorización del conductor con Kinect.

Entre los métodos de extracción de la región a la que mira el conductor, los hay que consideran tanto la orientación de los ojos y la cabeza y los hay que consideran solo la orientación de la cabeza [14]. La obtención de la dirección de la mirada se puede estimar mediante la orientación de la cabeza ya que el campo de visión de un conductor es limitado y, usualmente, una persona mueve la cabeza a una posición confortable antes de orientar los ojos.

Mediante Kinect, hemos llevado a cabo una estimación de la región a la que mira el conductor en cada momento a través del seguimiento de la posición de su cabeza. A partir de los puntos representativos de la cara que extrae Kinect mediante visión artificial 3D, se obtienen los valores de *pitch*, *yaw* y *roll*, que determinan la posición de la cabeza del conductor en cada instante. Con ellos, se realiza esa estimación de la región de la escena a la que mira el conductor. Es necesaria una etapa de calibración previa para cada conductor con la que determinar la relación entre sus movimientos de cabeza y la región a la que está mirando. Para nuestro simulador, no nos interesaba el punto concreto al que está mirando el conductor en cada instante, sino la región, dentro de las significativas del campo de visión, en las que se incluye ese punto.

# **3.2. Sensores fisiológicos**

Hemos utilizado los sensores fisiológicos del kit de desarrollo Platinum de Shimmer para monitorizar el estado del conductor. El rápido desarrollo en el *hardware* y las redes inalámbricas han provocado el surgimiento de sensores pequeños que pueden obtener datos precisos con independencia del momento y lugar. En esta línea, han surgido tecnologías para ayudar a personas que, aunque necesitan asistencia en actividades de la vida diaria, desean vivir con la mayor independencia posible. El desarrollo de sensores fisiológicos y cinemáticos de pequeño tamaño que no molestan al usuario, precisos y de precio ajustado, facilita su adopción. Por ejemplo, los sensores inerciales pueden usarse para monitorizar los movimientos del cuerpo humano con precisión [15]. Para las aplicaciones portátiles, el tamaño y el tiempo de ejecución tienen que ser equilibrados con respecto a otras características.

La propuesta adoptada en el desarrollo de la plataforma de sensores Shimmer fue aumentar la aplicabilidad de la tecnología en el campo sanitario centrándose en características viables comercialmente y valiosas para la investigación ingenieril y biomédica. La plataforma ha encontrado usuarios en universidades importantes y en centros de investigación y desarrollo de todo el mundo [16]. Burns et al. [17] compararon los sensores de la plataforma Shimmer con sistemas comerciales famosos, resultando que los sensores Shimmer obtuvieron señales precisas equiparables a sistemas comerciales. Concluyeron que el coste bajo, la modularidad y el factor de forma pequeño de los sensores de la plataforma les hace una opción ideal para para aplicaciones de monitorización fisiológicas ambulatorias. La plataforma Shimmer también proporciona flexibilidad en términos de captura y almacenamiento de datos. Además, la fusión de información de sensores puede ayudar a reducir el ruido y garantizar un cierto nivel de robustez [18]. Las señales de los sensores Shimmer se transmiten mediante una conexión Bluetooth a un PC o a un dispositivo móvil mediante la aplicación adecuada.

El sensor ECG obtiene el electrocardiograma, que es un procedimiento sencillo para medir la actividad eléctrica del corazón. Sus cuatro electrodos deben colocarse en zonas concretas en el torso para medir esta actividad. El sensor EMG (Electromiograma) mide la actividad eléctrica de las contracciones musculares, puede evaluar la conducción nerviosa y analiza la biomecánica humana. Los electrodos positivo y negativo tienen que colocarse en la piel en paralelo a las fibras del músculo evaluado y a una distancia máxima de 10 centímetros. El sensor GSR (*Galvanic Skin Response*, Respuesta Galvánica de la Piel) mide los cambios en la resistencia galvánica de la piel, influidos por el comportamiento de un tipo de glándulas sudoríparas. Estas glándulas, que son abundantes en las manos y dedos, se ven influidas por el estado emocional y motivacional de la persona. Sus dos electrodos se colocan en dedos de una mano. El sensor 9DOF (9 *Degrees Of Freedom*, 9 Grados de Libertad) combina un giróscopo con un magnetómetro para proveer un solución poderosa a la detección cinemática. El giróscopo mide la velocidad de los cambios de orientación con respecto a los tres ejes.

Hemos desarrollado diferentes aplicaciones, que trabajan simultáneamente con los sensores ECG, EMG, GSR y giróscopo. Una aplicación se ha desarrollado para el sistema operativo Android y otra con el software LabVIEW para Windows. LabVIEW (Laboratory Instrument Engineering Workbench) [19] es una plataforma de National Instruments para el diseño y desarrollo con un lenguaje de programación visual. Hemos usado la biblioteca Shimmer de LabVIEW para desarrollar la aplicación.

La señal ECG suele tener ruido debido a la respiración, movimientos e interferencia de la red eléctrica. Se usaron dos etapas para procesar la señal ECG: la etapa de preprocesado y la de extracción de características. Para llevar a cabo esas dos etapas, se usaron dos paquetes de LabVIEW: los kits de herramientas *Advanced Signal Processing* (ASPT) y *Digital Filter Design* (DFDT). En la etapa de preprocesado, el ruido de la señal ECG se elimina. Las señales contaminantes suelen ser principalmente debidas a las siguientes causas: red eléctrica, el ruido de contacto de los electrodos, los movimientos de la persona y el *baseline wandering*, que consiste en una señal con muy poca frecuencia que suele provenir de la respiración. De todas estas fuentes de ruido, las más comunes e importantes

suelen ser la red eléctrica y la *baseline wandering*, que pueden afectar seriamente en el análisis de la señal del ECG. La interferencia de la red eléctrica es de banda estrecha centrada en 50Hz o 60Hz con un ancho de banda de menos de 1Hz. Por lo general, el hardware del dispositivo ECG suele estar diseñado para la eliminación de esta componente. Sin embargo, la *baseling wandering* y otros ruidos de banda ancha son difíciles de suprimir por equipos de hardware. Fundamentándonos en lo expuesto anteriormente, analizamos los espectros de las señales problemáticas. La red eléctrica suele estar presente en los 50Hz con un ancho de banda menor que 1Hz. La *baseling wandering* está presente en el rango [0.15 - 0.3 Hz]. Además, la señal ECG ocupa el ancho de banda [0.5 Hz-159 Hz] según las especificaciones de Shimmer. Por todo ello, lo que hemos hecho es pasar nuestra señal por un filtro paso banda [0.5 Hz-159 Hz] seguido de un filtro *notch* o elimina banda centrado en los 50Hz, con lo que se elimina de manera significativa el ruido de la señal. Después de esta etapa, se extrae la información característica de la señal ECG. Esta señal suele seguir un patrón. La tasa de variabilidad cardiaca (HRV, *Heart Rate Variability*) se ha destacado en la literatura como adecuada para medir el nivel de somnolencia [20] y la fatiga del conductor [21]. HRV computa el tiempo entre dos ciclos consecutivos de la señal ECG. Para calcularla, se obtienen los picos de la señal ECG y, a continuación, el tiempo transcurrido entre ellos. Tanto el electrocardiograma como la HRV se muestran en la aplicación en tiempo real y se almacenan en un fichero para su análisis posterior.

Los electrodos del sensor EMG se deben colocar en el brazo del conductor para monitorizar la evolución de los esfuerzos musculares hechos durante la conducción. La señal EMG está en el rango de las frecuencias [5-482 Hz]. Para preprocesarla, usamos un filtro paso banda en ese rango. Después del filtrado, la gráfica de la señal EMG se muestra en la aplicación y los datos se almacenan en un fichero. Los electrodos del sensor GSR se sitúan en dos dedos de una de las manos del conductor para mostrar y almacenar los valores de la conductividad de la piel. A diferencia de los electrodos de los otros sensores, el giróscopo no se ha situado en el cuerpo del conductor, sino en el volante en una localización no molesta para conducir. Con ello, se obtiene la señal del giróscopo correspondiente al eje de giro del volante. Se incluyó un indicador de la posición del volante. Se tuvo que fijar un umbral para distinguir entre un giro debido a una maniobra normal y un giro brusco. Este último es característico de un estado de conducción inseguro. De manera similar a la señal de los otros sensores, la señal del giróscopo se muestra en la aplicación y se almacena para un procesado posterior.

Tras haber comentado la posición y procesado de los cuatro sensores adoptados, vamos a hablar de manera somera sobre la aplicación de los sensores desarrollada para el control inteligente de la conducción. La Fig. 4 muestra la ventana principal de la aplicación. Hay cuatro botones asociados a cada sensor: *Connect* (Conectar), *Disconnect* (Desconectar), *Start* (Empezar), y *Stop* (Finalizar). Se pueden seleccionar en cada ejecución los sensores que se quieren utilizar. El campo *Status* indica la entrada del sensor en el instante actual, con los siguientes valores posibles: *No COM Port Selected* (Puerto COM no seleccionado), *Connecting* (Conectando), *Configuring* (Configurando), *Connecte*d (Conectado), *Starting Stream* (Empezando a transmitir), *Streaming* (Transmitiendo), *Stopping Stream* (Finalizando la transmisión), *Disconnecting* (Desconectando), y *Disconnected* (Desconectado). El campo

COM Port se usa para seleccionar el puerto en el que el sensor se empareja a través de Bluetooth. Antes de conectar los sensores, se tiene que llevar a cabo un proceso de emparejamiento de ellos con el PC, asignando un puerto de comunicación para cada sensor. En la ventana principal de la aplicación, se puede seleccionar la frecuencia de muestreo adecuada para cada sensor, entre los valores: 0, 10.2, 51.2, 102.4, 128, 170, 204.8, 256, 512, y 1024 Hz. Para usar con corrección los cuatro sensores simultáneamente, todos deben estar conectados antes de que alguno empiece a transmitir.

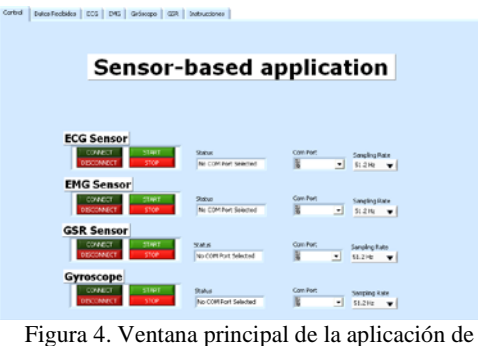

los sensores.

Además de la ventana principal, la aplicación tiene otras ventanas para mostrar las gráficas de las señales y el procesado llevado a cabo. Las Figs. 5 y 6 muestran la ventana del sensor ECG y del giróscopo, respectivamente.

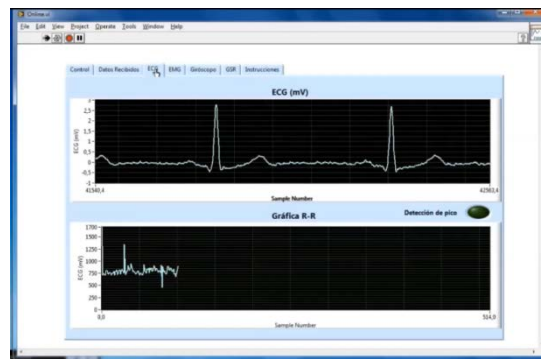

Figura 5. Ventana ECG de la aplicación de los sensores.

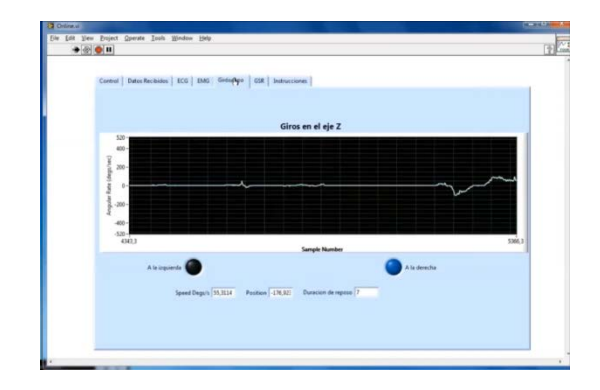

Figura 6. Ventana del giróscopo de la aplicación de los sensores.

La ventana ECG muestra el electrocardiograma y la HRV en tiempo real, un botón informando de la detección del pico y el valor de la distancia entre picos consecutivos en milisegundos. La ventana del giróscopo muestra los cambios de orientación en el eje de volante, dos botones indicando la dirección del giro, la velocidad angular, la posición del volante y el tiempo transcurrido sin cambios en la posición del volante. La aplicación procesó simultáneamente los datos de los cuatros sensores con éxito.

# **4. CONCLUSIONES**

Se ha presentado un simulador de conducción para la adquisición de habilidades de conducción y conocimientos de educación vial. Este simulador puede usarse en la práctica en centros de formación de conductores como un complemento en la adquisición de competencias teórico-prácticas con un coste bajo y sin necesidad de la supervisión continua de un formador. Con los resultados que se obtienen tras su uso por diferentes usuarios, se pueden realizar estudios de investigación para relacionar los distintos perfiles de conductor y modos de conducción con el grado de seguridad y eficiencia en la conducción. Derivado de esos estudios, se generará conocimiento importante para optimizar el aprendizaje general en centros de formación.

Los escenarios incluyen tramos reales con los que poder comparar sus resultados con los obtenidos en las rutas reales replicadas, así como evaluar la incidencia que tendrían ciertas modificaciones en las rutas reales probándolas en los escenarios y, en caso de que arrojaran resultados positivos en las pruebas, acometerlas en las rutas reales. Otros escenarios incluyen elementos concretos como glorietas para estudiar cómo se afrontan dependiendo del estilo de conducción. La monitorización del conductor mediante visión artificial y sensores fisiológicos permite analizar los patrones de exploración visual del conductor y la influencia de su estado físico y psicológico en los resultados.

El uso combinado de simuladores de conducción, como el presentado, en la práctica en centros de formación y en la investigación sobre conducción, da lugar a un círculo virtuoso en el que, como resultado de la práctica extensiva, se obtienen más datos para analizar y llegar a conclusiones que lleven a, no solo generar conocimiento sobre conducción segura y eficiente, sino a introducir cambios en los escenarios del simulador para mejorar la práctica con ellos y la adquisición de nuevos datos para su análisis.

# **5. AGRADECIMIENTOS**

Este trabajo ha sido subvencionado por la Dirección General de Tráfico (perteneciente al Ministerio del Interior de España) con el proyecto de investigación SPIP2017-02257.

#### **6. REFERENCIAS**

- [1] M. Bin Islam, K. Kanitpong, "Identification of Factors in Road Accidents Through In-Depth Accident Analysis", IATSS Research, Vol. 32(2), 2008, pp. 58-67.
- [2] A. L. Ojo, "Assessment of Human Factors as Determinants of Road Traffic Accidents among Commercial Vehicle Drivers in GbonyinLocal Government Area of Ekiti State, Nigeria", IOSR Journal

of Research & Method in Education (IOSR-JRME), Vol. 5(1), 2015, pp. 69-74.

- [3] DGT, http://www.dgt.es/Galerias/seguridad-vial/politicasviales/estrategicos-2011- 2020/doc/estrategico\_2020\_003.pdf, 2011. Última visita, Noviembre 2018.
- [4] J. N. Barkenbus, "Eco-driving: An overlooked climate change initiative", Energy Policy, Vol. 38(2), 2010, pp. 762-769.
- [5] Y. Huanga, E.C.Y. Ng, J.L. Zhou, N.C. Surawski, E.F.C. Chan, G. Hong, "Eco-driving technology for sustainable road transport: A review", Renewable and Sustainable Energy Reviews, Vol. 93, 2018, pp. 596-609.
- [6] DriveSim, http://drivesimsimulator.com/. Última visita, Julio 2018.
- [7] D.R. Schreier, C. Banks , J. Mathis, "Driving simulators in the clinical assessment of fitness to drive in sleepy individuals: A systematic review", Sleep Medicine Reviews, Vol. 1, 2018, pp. 86-100.
- [8] T. Ogitsu, H. Mizoguchi, "A Study on Driver Training on Advanced Driver Assistance Systems by Using a Driving Simulator", en Actas de International Conference on Connected Vehicles and Expo (ICCVE), 2015, pp. 352- 353.
- [9] S.L. Jamson, D. L. Hibberd, A. H. Jamson, "Drivers' ability to learn eco-driving skills; effects on fuel efficient and safe driving behavior", Transportation Research Part C: Emerging Technologies, Vol. 58, 2015, 657-668.
- [10] Unity, https://unity3d.com/es. Última visita, Noviembre 2018.
- [11] G.O. Duarte, G.A. Gonçalves, T.L. Farias, "Vehicle monitoring for driver training in bus companies - Application in two case studies in Portugal", Transportation Research Part D: Transport and Environment, Vol. 18, 2013, pp. 103-109.
- [12] L. Hakamies-Blomqvist, S. Mynttinen, M. Backman,V. Mikkonen, "Age-related differences in driving: are older drivers more serial?", The International Journal of Behavioral Development, Vol. 23(3), 1999, pp. 575-589.
- [13] A.J. McKnight, A.S., McKnight, "Young novice drivers: careless or clueless?", Accident Analysis & Prevention, Vol. 35(6), 2003, pp. 921-925.
- [14] D.W. Hansen, Q. Ji, "In the eye of the beholder: A survey of models for eyes and gaze", IEEE Transactions on Pattern Analysis and Machine Intelligence, Vol. 32(3), 2010, pp. 478-500.
- [15] A. Olivares, J. Ramírez, J.M. Górriz, G. Olivares, M. Damas, "Detection of (In)activity Periods in Human Body Motion Using Inertial Sensors: A Comparative Study", Sensors, Vol. 12, 2012, pp. 5791-5814.
- [16] A. Burns, B.R. Greene, M.J. McGrath, T.J. O'Shea, B. Kuris, S.M. Ayer, F. Stroiescu, V. Cionca, "SHIMMER™ – A Wireless Sensor Platform for Noninvasive Biomedical Research", [IEEE Sensors Journal,](https://ieeexplore.ieee.org/xpl/RecentIssue.jsp?punumber=7361) Vol. 10, 2012, pp. 1527-1534.
- [17] A. Burns, E.P. Doheny, B.R. Greene, T. Foran, D. Leahy, K. O'Donovan, M.J. McGrath, "SHIMMER™: An extensible platform for physiological signal capture", en Actas de 32nd Annual International Conference of the IEEE [Engineering in Medicine and Biology Society,](http://ieeexplore.ieee.org/xpl/mostRecentIssue.jsp?punumber=5608545)  2010, pp. 3759-3762.
- [18] O. Banos, M. Damas, H. Pomares, I. Rojas, "On the use of sensor fusion to reduce the impact of rotational and additive noise in human activity recognition", Sensors, Vol. 12, 2012, pp. 8039-8054.
- [19] LabVIEW, http://www.ni.com/es-es/shop/labview.html Última visita, Julio 2018.
- [20] L. Mulder, "Measurement and analysis methods of heart rate and respiration for use in applied environments", [Biological Psychology,](https://www.journals.elsevier.com/biological-psychology) Vol. 34, 1992, pp. 205-336.
- [21] N. Egelund, "Spectral analysis of heart rate variability as an indicator of driver fatigue", Ergonomics, Vol. 25, 1982, pp. 663-672.